# Tuples et algorithmes de parcours

# **Largement inspiré du fabuleux site [Pixees.fr](http://pixees.fr/)**

### **Dénition : Séquences** 自

En informatique, il est possible de « stocker » plusieurs grandeurs dans une même structure, appelée une **séquence**. De façon plus précise, une séquence est un ensemble **ni et ordonné** d'éléments, repérés par un **indice**.

Dans de très nombreux langages informatiques, mais pas dans tous, les indices **démarrent à zéro**.

# **Exemples**

- La liste des mois de l'année est une séquence, chaque mois étant repéré par son indice (le numéro du mois), qui commence à . 1
- Les chaînes de caractères en Python sont aussi des séquences, chaque caractère étant repéré par son *indice* commençant à $0$ .

Nous étudierons deux types de séquences particulières en Python : les tuples et les tableaux (listes).

# 1. Premier types de séquences : les tuples

# **Tuples**

En Python, un **tuple** est une séquence, qui est dénie **entre parenthèses**, et dont les éléments sont séparés par des **virgules**, et dont les **indices commencent à**  $0$ . Les éléments peuvent être de même nature ( int , float , str , bool et même tuple ), ou bien de natures variées.

Un tuple possède une **longueur**, qui est le nombre d'éléments le composant. Elle est obtenue grâce à la fonction *built-in* len() .

Par exemple, on peut voir la création d'objets de type tuple dans Python-tutor :

Dans la variable mon\_autre\_tuple :

- "chien" est l'élément d'indice 0;
- "chat" est l'élément d'indice  $1$ ;  $\bullet$
- "poisson rouge" est l'élément d'indice 2.

Le dernier indice est donc 2, mais la **longueur** de mon\_autre\_tuple est bien 3 !

# **Différencier indices et longueur**

Dans une séquence en Python, la longueur est égale au dernier indice plus  $1!$ 

Le dernier indice d'un tuple  $t$  est donc  $len(t)-1$  !

# **Accéder aux éléments d'un tuple**

Pour accéder aux éléments d'un tuple, on utilise la même notation que pour accéder aux caractères d'une chaine de caractères : la notation **entre crochets**.

**Le code**

```
\Rightarrow mon_tuple = (2, 7, 5, 8, 6, 9, 4, 3, 1, 12)>>> mon_tuple[2]
5
```
**Visualisation dans Python-Tutor**

# **Exercice 1**

**Enoncé**

- 1. Sachant que un\_tuple\_bizarre = (2, 3.1, "toto", True) , quelle est la valeur renvoyée par un\_tuple\_bizarre[1] ?
- 2. A quelle valeur est associée le nom a après exécution du code suivant ?

mon\_tuple = (2, 7, 5, 8, 6, 9, 4, 3, 1, 12)  $a = mon\_tuple[6]$ 

- 3. Dans le code précédent, que faut-il mettre entre les crochets pour que le nom a soit associé à la valeur 1?
- 4. Essayez et commentez le code suivant :

mon\_tuple = (2, 7, 5, 8, 6, 9, 4, 3, 1, 12)  $a = mon\_tuple[-1]$ 

5. Essayez et commentez le code suivant :

mon\_tuple = (2, 7, 5, 8, 6, 9, 4, 3, 1, 12)  $a = mon\_tuple[10]$ 

6. Essayez et commentez le code suivant :

```
mon_tuple = (2, 7, 5, 8, 6, 9, 4, 3, 1, 12)
mon\_tuple[5] = 42
```
**Solutions**

1. c'est 3.1

- 2. a est associé à la valeur 4.
- 3. Pour obtenir la valeur 1, il faut saisir a[8]
- 4. On obtient 12, c'est-à-dire le dernier élément du tuple.
- 5. On obtient l'erreur IndexError: tuple index out of range, ce qui signifie qu'on recherche quelque chose en dehors du tuple, ce qui est une erreur IndexError .
- 6. On essaye de donner la valeur 42 à l'élément d'indice 5 du tuple, ce qui est impossible : TypeError: 'tuple' object does not support item assignment

**Exercice 2 Enoncé** 1. Essayez et commentez le code suivant :

2. Essayez et commentez le code suivant :

mon\_tuple = ("le", "bonjour", "monde")

```
def add(a, b) :
   return (a, b, a+b)
mon\_tuple = add(5, 8)print(f''[mon_tuple[0]) + {mon_tuple[1]} = {mon_tuple[2]'}')
```
3. Essayez et commentez le code suivant :

```
mon_tuple = ("Luke Skywalker", "Mark Hamill", "Jedi", "Dark Vador")
personnage, acteur, metier, pere = mon_tuple
```
print(f"{mon\_tuple[1].capitalize()} {mon\_tuple[0]} {mon\_tuple[2]} !")

**Solutions**

```
1. On obtient : Bonjour le monde !
```

```
2. On obtient : 5 + 8 = 13
```
3. La variable personnage contient la chaîne de caractères "Luke Skywalker" , la variable acteur contient "Mark Hamill" , etc.

## **Tuple** unpacking

La méthode utilisée dans l'exercice précédent s'appelle le **tuple unpacking**, soit « désempaquetage » de tuple. Elle est très souvent utilisée pour décomposer des tuples renvoyés comme valeur de retour d'une fonction.

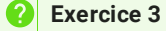

**Enoncé**

Essayez et commentez le code suivant :

```
def euclide(a, b) :
   return (a,b,a//b,a%b)
res = euclide(20, 7)print(type(res))
dividende, diviseur, quotient, reste = res
print(type(quotient))
```
**Solution**

Quotient est un élément de type int, chacune des variables dividende, diviseur, etc... contient la valeur qui lui est associée. le tuple a été décompacté (**unpack**).

# 2. Parcourir une séquence

# **Parcours de séquence**

Le parcours d'une séquence peut être fait de deux manières différentes :

- par les indices ;
- par les éléments.

En python ces deux types de parcours sont effectués par l'intermédiaire d'une boucle for .

### **Parcours par les indices**  $\bullet$

```
mon\_tuple = (1, 3, 5, 7)for i in range(\theta, len(mon_tuple)) :
    print(mon_tuple[i])
```
- Pour rappel, la fonction range(a, b) itère sur les entiers naturels de  $a$  inclus à  $b$  exclu. Ici, la parcours se fait donc pour  $i$ allant de  $0$  à len(mon\tuple), soit 4.
- allant de () à 1en(mon\tup1e) , soit 4.<br>La valeur de départ de la fonction range étant (), on aurait pu l'omettre.

# **Parcours par les éléments**

Le parcours par indice est possible en Python, et parfois nécessaire. Mais il existe une possibilité de parcours de la séquence plus directe :

```
mon_{tuple} = (1, 3, 5, 7)for element in mon_tuple :
    print(element)
```
A chaque tour de boucle, le nom element va être associé à une valeur du tuple.

- le nom element n'est qu'un choix de ma part, j'aurais tout aussi bien pu écrire toto .
- Ce type de boucle existe aussi dans d'autres langages, et porte souvent le nom de boucle foreach .
- Un inconvénient est que vous n'avez que l'élément, et que par conséquent il vous manque son indice. Heureusement, une fonction Python ( enumerate ), peut permettre de combiner les deux types de boucles :

```
mon_{\text{tuple}} = (1, 3, 5, 7)for indice, element in enumerate(mon_tuple) :
    print(f"{indice}->{element}")
```
# **Enoncé**

**Exercice 4**

1. Essayez et commentez le code suivant :

```
mon_tuple = (12, 15, 34, 23, 11, 15, 36)
for n in mon_tuple :
   if n\%2 == 0 :
       print(n)
```
2. Essayez et commentez le code suivant :

```
mon_tuple = (12, 15, 34, 23, 11, 15, 36)
for i in range(len(mon_tuple)) :
   if mon_tuple[i]%2 == 0 :
       print(mon_tuple[i])
```
3. Essayez et commentez le code suivant :

```
mon_tuple = (12, 15, 34, 23, 11, 15, 36)
for i in range(len(mon_tuple)) :
    if i\frac{2}{2} = 0 :
        print(mon_tuple[i])
```
4. Que faut-il écrire pour obtenir les termes impairs du tuple ?

5. Que faut-il écrire pour obtenir les termes de rang impairs du tuple ?

**Solutions**

1. Le code écrit les nombres pairs du tuple, en effectuant un parcours par éléments.

2. Le code écrit les nombres pairs du tuple, en effectuant un parcours par indices.

3. Le code écrit les nombres *d'indices pairs* du tuple, en effectuant un parcours par indice.

4. Il faut écrire :

```
for n in mon_tuple :
   if n\%2 == 1 :
       print(n)
```
ou

```
for i in range(len(mon_tuple)) :
   if mon_tuple[i]%2 == 1 :
       print(mon_tuple[i])
```
5. Il faut écrire :

```
for i in range(len(mon_tuple)) :
   if i\frac{2}{2} = 1 :
        print(mon_tuple[i])
```
# **Algorithmes de parcours**

# **Enoncé**

Pour chacune des questions ci-dessous, je vous demande :

- de vous mettre par 2;
- de chercher d'abord à la main, sur papier ;
- de décrire l'algorithme demandé en langage naturel;
- enfin d'en proposer une version Python.

Pour chacune des questions suivants, on suppose que les **tuples donnés sont des tuples de nombres, entiers ou ottants, et que ces tuples sont non vides**.

- 1. Trouver un algorithme puis écrire une fonction Python maximum(t) qui prend un tuple en entrée et renvoie le plus grand nombre de ce tuple, *sans utiliser la fonction built-in max* . 2.Trouver un algorithme puis écrire une fonction Python minimum(t) qui prend un tuple en entrée et renvoie le plus petit nombre de ce tuple, *sans utiliser la fonction built-in min* .
- 2. Trouver un algorithme puis écrire une fonction Python somme (t) qui prend un tuple en entrée et renvoie la somme des valeurs de ce tuple, *sans utiliser la fonction built-in sum* .
- 3. Trouver un algorithme puis écrire une fonction Python moyenne(t) qui prend un tuple en entrée et renvoie la moyenne des valeurs de ce tuple, *sans utiliser la fonction built-in sum* .
- 4. Trouver un algorithme puis écrire une fonction Python palindrome(t) qui prend un tuple en entrée et renvoie True si le tuple est un palindrome, et False sinon.

## **Palindrome**

Un palindrome est une séquence qui peut se lire dans les deux sens sans changer ses valeurs :

- $(6, 4, 3, 4, 6)$  est un palindrome;
- $(2, 4, 4, 2)$  est un palindrome;
- $(12)$  est un palindrome;
- $(3, 4, 5, 3)$  n'est pas un palindrome.

Si vous le codez suffisamment bien, votre code devrait aussi fonctionner pour les chaines de caractères comme : « été », « kayak », « Noël a trop par rapport à Léon » ou « Engage le jeu que je le gagne ».

**Solution**

# 1. Code :

```
def maximum(t) :
   maxi = t[0]for e in t :
       if e>maxi :
           maxi = ereturn e
```
# 2. Code :

```
def minimum(t) :
   min = t[0]for e in t :
      if e<mini :
          mini = e
   return e
```
3. Code :

```
4. Code :
    def somme(t) :
       somme = \thetafor e in t :
          somme += e
        return somme
    def moyenne(t) :
```

```
return somme(t)/len(t)
```
# 5. Code :

```
def palindrome(t) :
   for i in range(len(t)//2) :
     if t[i] != t[-(i+1)] :
          return False
   return True
```
# **Une citation**

« Les tentatives de création de machines pensantes nous seront d'une grande aide pour découvrir comment nous pensons nous-mêmes. »

De Alan Turing, Conférence à la BBC - 15 Mai 1951